## **Section 6.1 Fast Track List for CCASS Phone System**

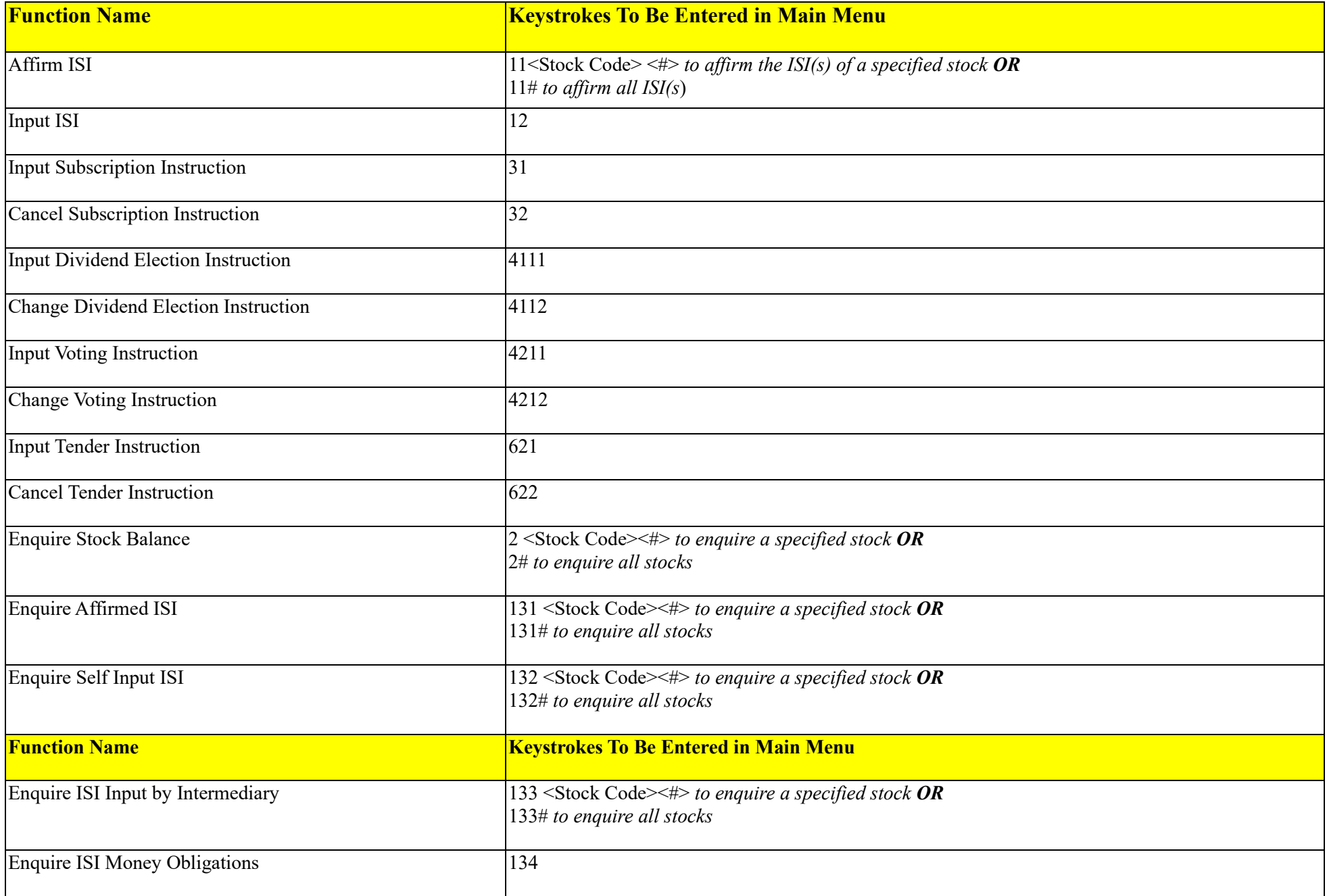

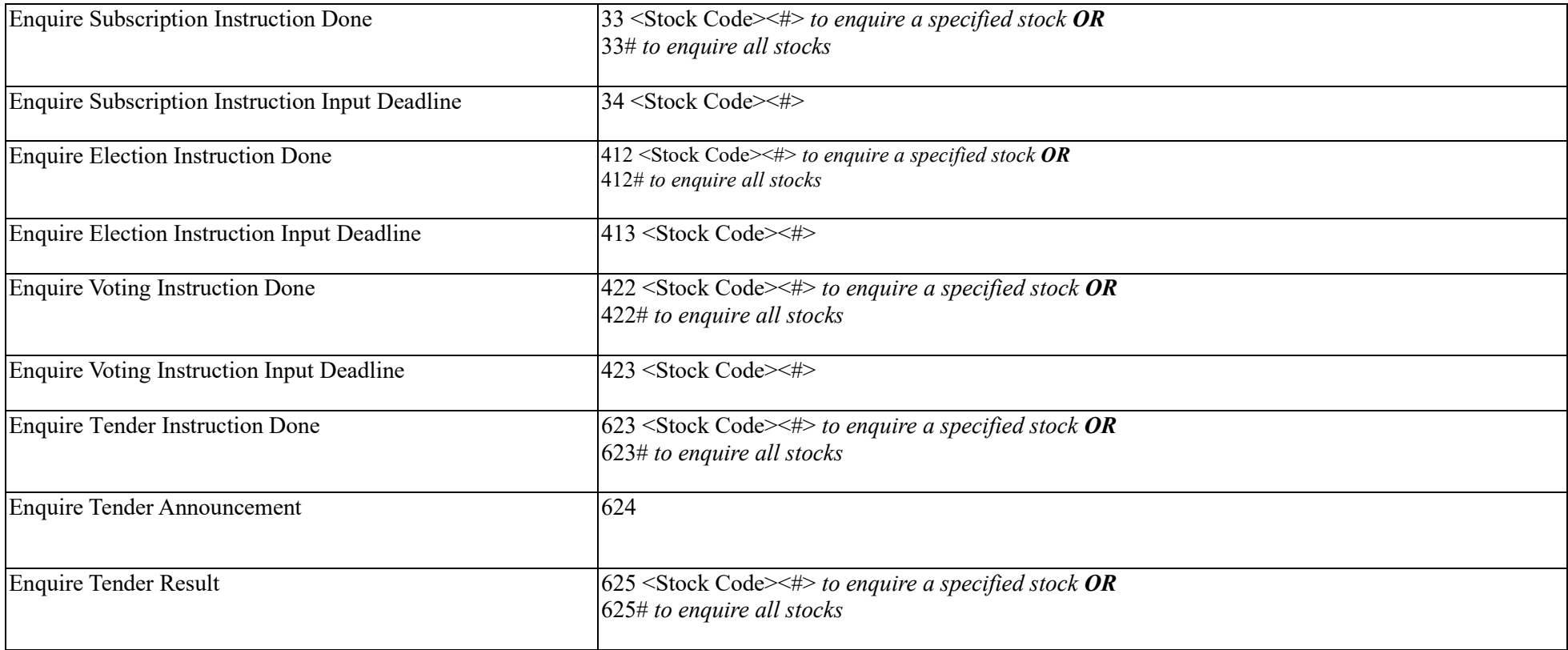

## **CCASS PHONE OPERATIONS HOTLINE 2979 7888**

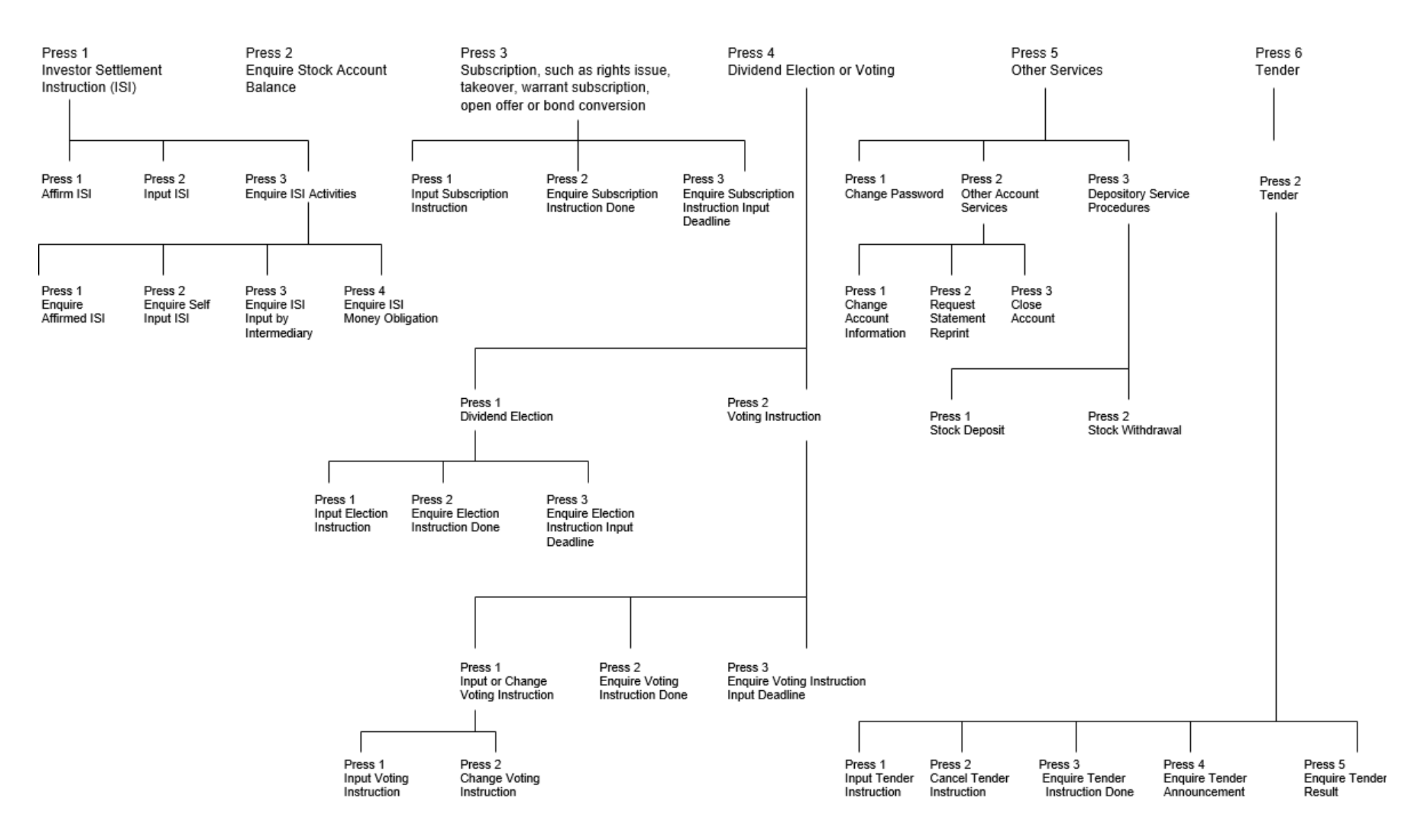